**MINISTÈRE** DE L'ENSEIGNEMENT SUPÉRIEUR ET DE LA RECHERCHE SCIENTIFIQUE

 $1500$ 

PRODS

SOffer C

KOSPA

01 BP 348 Cotonou Téléphone: 21 30 53 93 contact.mesrs@gouv.bj www.enseignementsuperieur.gouv.bj

none

**Lapp** 

 $\theta$  $\overline{m}$ 

HGANFUN

POVO Page 1 sur 1

 $Rls$ 

S. DOD GBENIN

ariam

11. Jorretto

w

reA200

 $\sim$ 

HITOL

## RÉPUBLIQUE DU BÉNIN

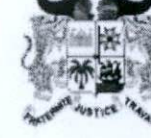

anno

**K BACHELIERS 2022** SE

## **S BOURSIERS** l IS

**UAC** 

IRSP\_Santé Publique Polyvalente

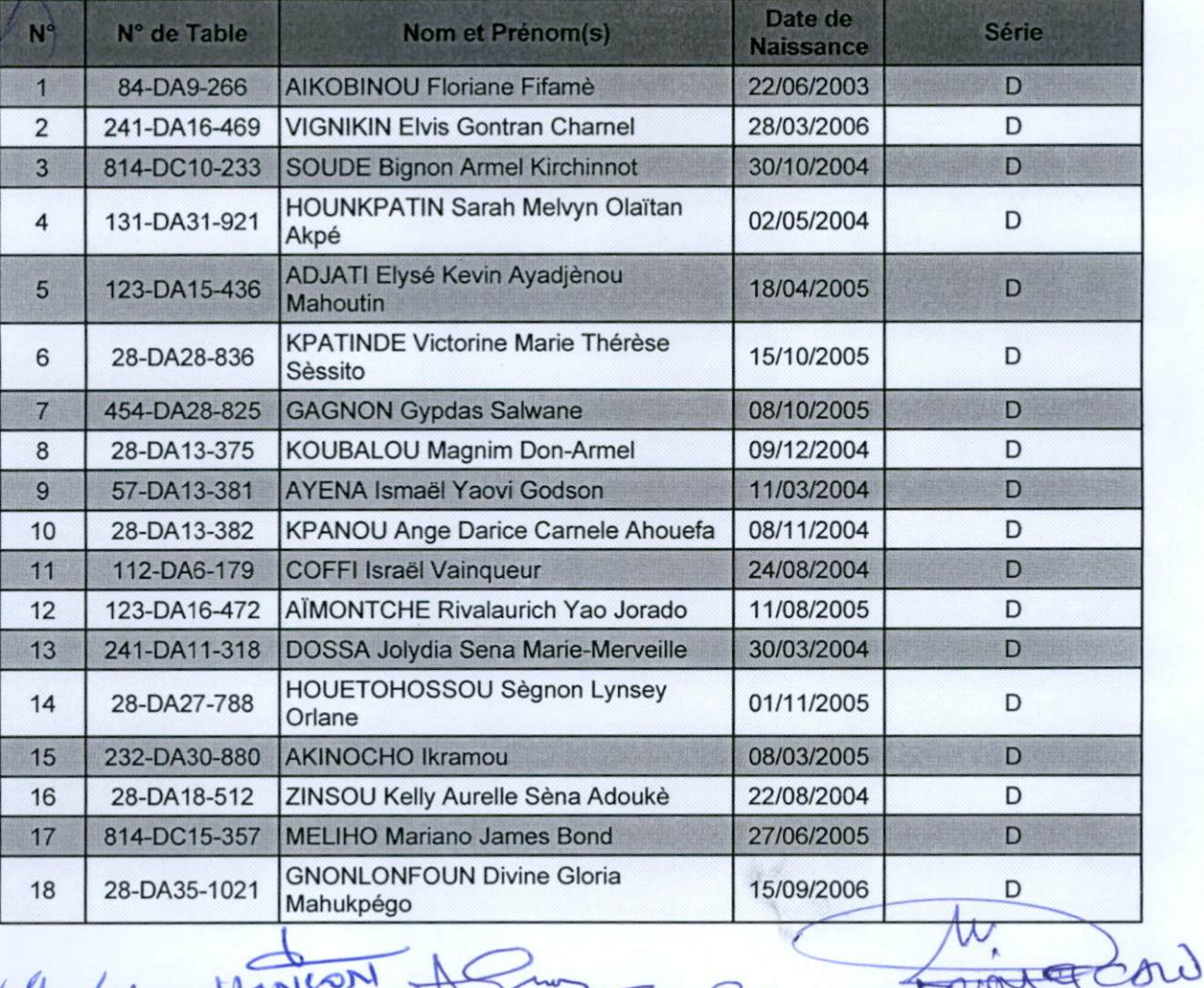

DUP GOOD

**PIABAVI** 

 $35$